2D1212 HT2006 NADA 5 oktober 2006

Laboration 6

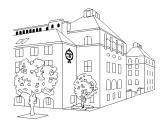

## Ordinära differentialekvationer och glesa system

*Efter den här laborationen skall du känna igen problemtyperna randvärdes- och begynnelsevärdesproblem för ordinära differentialekvationer och kunna lösa dessa med differensmetoder. Du skall kunna analysera noggrannhetsordning och bestämma stabilitetsegenskaper både teoretiskt och experimentellt. Du skall också lära dig att lösa stora linjära ekvationssystem.*

## 1. Begynnelsevärdesproblem

Läsanvisning: GKN Kap 6.1-6.2

a) Givet är följande differentialekvation

$$
\frac{dy}{dt} = \sin(t) - 2y, \quad y(0) = 0, \quad t \in [0, 20].
$$

I denna deluppgift ska ovanstående differentialekvation lösas numeriskt med Eulers framåtmetod, Eulers bakåtmetod och trapetsmetoden. Uppgiften går ut på att undersöka

- hur trunkeringsfelet avtar med steglängden h (för små värden på h), dvs noggrannheten
- hur den numeriska lösningen uppför sig för 'stora' h-värden (stabilitet)
- (1) Lös först differentialekvationen exakt (analytiskt), dvs med metoder som du lärt dig i matematik. Denna lösning betecknas  $y(t)$ .
- (2) Dela in tidsintervallet  $[0, 20]$  i n ekvidistanta steg h. Eulerlösningen i en punkt t betecknas  $y(t, h)$ . Skriv ett Matlabprogram som beräknar Eulerlösningarna för  $n = 100, n = 500$  och  $n = 1000$ . Plotta i samma graf den exakta lösningen  $y(t)$  samt de de tre Eulerlösningarna. Plotta även i ett loglog-diagram felet  $|y(20) - y(20, h)|$  som funktion av h. Vilken ordning hos Eulers framåtmetod kan utläsas ur diagrammet?

Gör samma beräkningar, grafer, diagram och dra slutsatser för Eulers bakåt-metod.

Gör samma beräkningar, grafer, diagram och dra slutsatser för trapetsmetoden.

(3) Dela in tidsintervallet  $[0, 20]$  i  $n = 40, 20, 10$  och 5 ekvidistanta steg. Beräkna de fyra Eulerlösningarna och plotta dem tillsammans med den exakta lösningen i samma graf. Gör samma sak med Eulers bakåt-metod.

Gör samma sak med trapetsmetoden.

Vilken slutsats kan du dra beträffande den numeriska stabiliteten för de tre metoderna genom att titta på graferna?

b) Följande andra ordningens differentialekvation beskriver en pendels rörelse.

$$
\frac{d^2\phi}{dt^2} + \frac{g}{L}\sin(\phi) = 0, \quad \phi(0) = \frac{\pi}{3}, \quad \frac{d\phi}{dt}(0) = 0, \quad t = [0, T]
$$

Här är  $\phi$  vinkeln och  $\phi'$  vinkelhastigheten. Längden på snöret är  $L = 2$  m och tyngdkraften  $g = 9.81 \; m/s^2$ .

- (1) Skriv om differentialekvationen som ett system av första ordningens differentialekvationer. Systemet skall redovisas på papper.
- (2) Lös systemet med MATLABs inbygga ode-lösare ode45. Välj ett tidsintervall,  $[0, T]$ , som gör att pendeln hinner svänga ungefär två hela perioder. Plotta vinkel och vinkelhastighet som funktion av tiden.
- (3) Animera pendelns gång. Animeringen kan göras tex med följande MATLAB-kod:

```
for i=1:length(tut)-1
  x0=L*sin(fiut(i));y0=-L*cos(fiut(i));
  plot([0,x0],[0,y0], ' -o')axis('equal')
   axis([-1 1 -1 0]*1.2*L)
   drawnow
  pause(tut(i+1)-tut(i))
end
```
där tut är tidpunkterna vid vilka ode45 har räknat ut lösningen och fiut är den uträknade vinkeln.

(4) Bestäm pendelns svängningstid (dvs period). Beror den av L? (Tips: Gör interpolation i den beräknade pendelrörelsen och lös ekvationen  $\phi(t)=0$  så kan man få svängningstiden.)

## 2. Randvärdesproblem och stora linjära ekvationssystem

Läsanvisning: GKN Kap 6.3 och 4.1 (glesa matriser).

En homogen balk av höghållfast stål är fritt upplagd horisontellt på två rullstöd med avståndet  $L = 3.00 \, \text{m}$ . Balken har ett cirkulärt tvärsnitt med en radie  $r = 3.00 \cdot 10^{-2} \, \text{m}$  och en elasticitetsmodul  $E = 2.00 \cdot 10^{11} N/m^2$ . Mitt på balken verkar en nedåtriktad kraft  $P = 200 N$ . Man vill beräkna balkens utböjning, w(x).

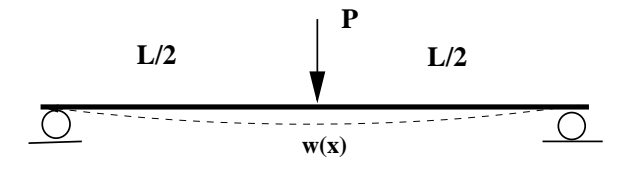

För ett tvärsnitt vid läget x finns ett samband mellan momentet  $M(x)$  och balkens utböjning  $w(x)$ . Om kraften P är tillräckligt liten ges detta samband av följande linjära modell

$$
\frac{M(x)}{EI} = -w''(x). \tag{1}
$$

I är yttröghetsmomentet för balken och ges utav formeln

$$
I = \frac{\pi r^4}{4}
$$

Momentet beror av kraften P enligt

$$
M(x) = \begin{cases} -\frac{Px}{2} & x \le \frac{L}{2} \\ -\frac{PL}{2}(1-\frac{x}{L}) & x \ge \frac{L}{2} \end{cases}
$$

Randvillkoren, att balken är fritt upplagd, kan skrivas som

$$
w(0) = 0, \quad \text{och} \quad w(L) = 0.
$$
 (2)

Ekvation (1) tillsammans med randvillkoren (2) kan lösas numeriskt med hjälp av finita differensmetoden. Om vi diskretiserar balken i  $N + 1$  punkter (dvs N delar),  $x_j = jh$ ,  $j = 0, 1, \ldots N$ ,  $h = L/N$ , och använder en andra ordningens noggrann differens-approximation får vi följande:

$$
\frac{w_{j+1} - 2w_j + w_{j-1}}{h^2} = -\frac{M(x_j)}{EI}, \quad j = 1, 2...N - 1
$$
  
\n
$$
w_0 = 0 \quad w_N = 0 \quad \text{(ges av randomlyilkoren)}
$$
\n(3)

där  $w_j$  är utböjningen i punkten  $x = x_j$ . Diskretiseringen leder till ett linjärt ekvationssystem

$$
A\mathbf{w} = \mathbf{f} \tag{4}
$$

där A är av storlek  $(N-1) \times (N-1)$  och  $\mathbf{w} = (w_1, w_2, \dots w_{N-1})$  är en vektor med de obekanta utböjningarna. Vektorn **f** ges av högerledet i ekvation (3).

a) Skriv ner matrisen A med papper och penna. Vilken struktur har matrisen A ?

b) Skriv ett matlab-program som löser randvärdesproblemet. Matrisen A kommer endast att ha ett fåtal nollskilda element. Denna kan du skapa i Matlab på följande sätt:

B=diag(ones(N-2,1),-1); A=(-2\*eye(N-1)+B+B')/h^2;

Räkna ut utböjningen w för fallet  $N = 250$ . Lösningen får du genom att lösa det linjära ekvationssystemet  $A\mathbf{w} = \mathbf{f}$ . Du behöver också räkna ut **f** som ges av högerledet i ekvation (3) och sambanden för momentet, M(x), och yttröghetsmomentet, I. Använd värdena på L, E, P och r enligt ovan. Lösningen, **w**, kommer att innehålla utböjningen i alla punkter,  $x_j$  utom i randpunkterna där  $w = 0.$ 

Plotta utböjningen som funktion av x. Hur stor är den maximala utböjningen?

c) Backslash-kommandot i MATLAB använder vanlig gausseliminering för att lösa ekvationssystemet. Undersök hur tidsåtgången för gausseliminering beror av systemmatrisens storlek genom att lösa A**w** = **f** för N = 250, 500, 1000, 2000. Observera att högerledet måste räknas om för de olika storlekarna. För att mäta tiden kan MATLAB-funktionen cputime användas (help cputime ger mer information). För att få en bra noggrannhet av mätningen av cpu-tiden (eftersom den är kort) bör man upprepa beräkningarna (dvs lösandet av linjära ekvationssystemet) i en for-slinga (minst ca 20 gånger) och sedan ta medelvärdet. Plotta tidsåtgången mot antal intervall N i en loglog-plot. Hur beror tidsåtgången av N? Stämmer detta med vad du vet från teorin?

d) När en matris är gles (fåtal nollskilda element) kan betydligt effektivare metoder än vanlig gausseliminering användas för att lösa ekvationssystemet. Genom att tala om för Matlab att matrisen är gles kommer bättre metoder automatiskt användas när backslash-operatorn anropas. Detta kan ni enkelt göra här genom att skriva A=sparse(A). Gå igenom beräkningarna i deluppgifterna b och c igen. (Tiden är nu ännu kortare, kanske behövs fler varv i for-slingan?) Hur stor tidsvinst gör man i detta fall genom att låta Matlab använda metoder för glesa matriser? Plotta tidsåtgången mot antal delintervall N i en loglog-plot. Hur beror tidsåtgången av N? Stämmer detta med vad du vet från teorin?

Tre små kommentarer:

- Kan det vara så att ens resultat inte tycks stämma med teorin i boken? Hur motiverar man sitt (korrekta) resultat då?
- Om man redan från början vet att matrisen skall vara gles kan man istället skapa den med kommandona
	- $e = ones(N-1,1)/h^2;$  $A =$  spdiags([e -2\*e e], -1:1, N-1, N-1);
- Faktum är att det egentligen är rätt dumt att dela upp balken i så pyttesmå bitar. Uppdelning i  $N = 10$ , 20 och 40 följt av ett stegs Richardson-extrapolation ger ett svar med högre noggrannhet än körningarna med  $N = 1000$  och 2000. — Men med så små  $N$  får vi så usla tids-studier ;)

## *Hur många timmar ungefär har den här laborationen tagit?*

En fråga på kursutvärderingen i slutet av kursen kommer att gälla tidsåtgång och laborationsomfång. Tänk redan nu igenom vad som är bra och vad som kan förbättras!

 $\sqrt{ - - -\mathcal{N} \mathcal{C} - - -}$